<<Photoshop CS2

<<Photoshop CS2 >>

- 13 ISBN 9787542736109
- 10 ISBN 7542736108

出版时间:2007-3

页数:336

PDF

更多资源请访问:http://www.tushu007.com

, tushu007.com

, tushu007.com

<<Photoshop CS2

Photoshop CS2

Photoshop CS2

Photoshop CS2

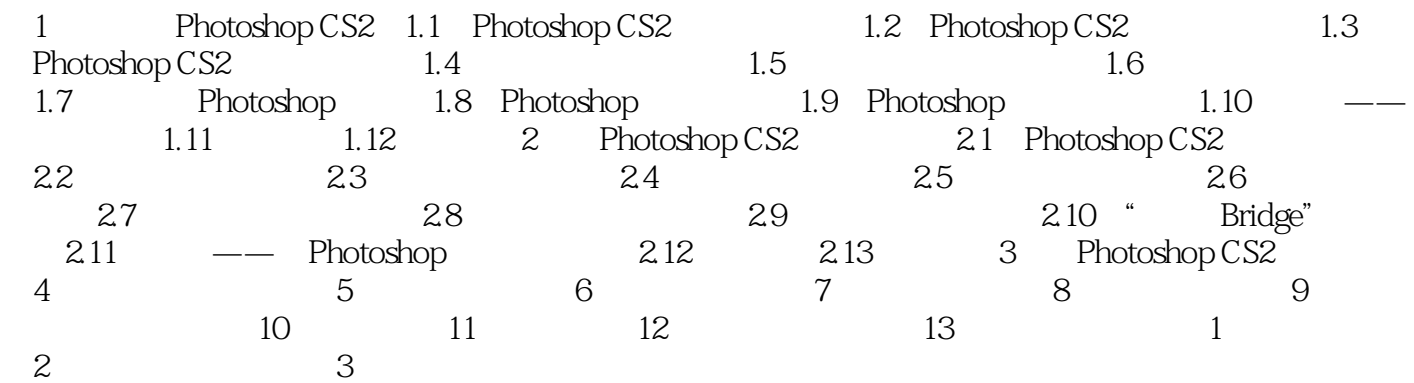

, tushu007.com

<<Photoshop CS2

webshop CS2 and the Photoshop CS2 entity Photoshop CS2

 $,$  tushu007.com

<<Photoshop CS2 >

本站所提供下载的PDF图书仅提供预览和简介,请支持正版图书。

更多资源请访问:http://www.tushu007.com